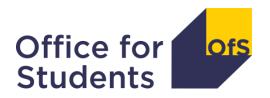

# **Unistats Training Seminar for Further Education Colleges**

London / Manchester

5/13 June 2018

# **Contents**

| Introduction                  | 4  |
|-------------------------------|----|
| What is Unistats?             | 4  |
| Am I required to submit?      | 4  |
| Entities, fields and values   | 5  |
| XML file structure (full)     | 6  |
| HESA's data entry tool        | 7  |
| The submission                | 8  |
| Changes                       | 8  |
| Coverage                      | 3  |
| Franchised courses            | 9  |
| Optional exit points          | Ş  |
| Provider entity (Institution) | 10 |
| UKPRN                         | 10 |
| RECID                         | 10 |
| OTHERINST                     | 10 |
| SUURL (& SUURLW)              | 10 |
| Location entity               | 11 |
| LOCNAME                       | 11 |
| LOCID                         | 11 |
| LATITUDE and LONGITUDE        | 11 |
| Course entity                 | 12 |
| KISCOURSEID                   | 12 |
| TEACHUKPRN                    | 12 |
| KISAIM                        | 13 |
| HONOURS                       | 13 |
| TITLE                         | 13 |
| Course titles on Unistats     | 14 |
| KISMODE                       | 14 |
| DISTANCE                      | 14 |
| NUMSTAGE                      | 14 |

| Accreditation entity                | 15 |
|-------------------------------------|----|
| ACCTYPE                             | 15 |
| ACCDEPEND                           | 15 |
| CourseLocation entity               | 15 |
| Additional Course entity components | 15 |
| UCAS data                           | 16 |
| HESACourse/ILRAims                  | 16 |
| Publication thresholds              | 17 |
| Aggregation                         | 18 |
| System outputs                      | 19 |
| Validation 1                        | 19 |
| Validation 2                        | 20 |
| Checkdoc 1                          | 21 |
| Checkdoc 2                          | 23 |

# Introduction

#### What is Unistats?

Unistats is intended to be a complete, authoritative, and consistent way to compare higher education courses in the UK. You can familiarise yourself with the website at:

#### www.unistats.ac.uk

You can read further information on the Office for Students website regarding Unistats, changes to it and its future:

www.officeforstudents.org.uk/advice-and-guidance/student-information-and-data/unistats/

Unistats data comes from a combination of data sources gathered from standard administrative datasets (like the ILR), survey data (like the NSS) and a data collection submission direct from providers. This guidance is designed to help you complete the data submission that will link up your courses offered in 2019/20 to data collected about previous courses and display it all on the Unistats website.

## Am I required to submit?

Read through HESA's coverage of the record guidance to make sure you have eligible provision. This can be found at:

www.hesa.ac.uk/collection/c18061/coverage

Providers with provision franchised in also have certain criteria which can be found at:

www.hesa.ac.uk/collection/c18061/download/kis\_collaborative\_provision.pdf

If after reading the guidance you are unsure as to whether your provider offers provision that should be included in Unistats please get in touch with the OfS Unistats team at:

unistats@officeforstudents.org.uk

# **Entities, fields and values**

The data submission must be uploaded as an XML file (or a zip file with an XML file inside) through the OfS Portal (the replacement for the HEFCE Extranet). Users of the HEFCE Extranet will find they already have an account on the Portal with the same log in details. For help setting up a new account please contact:

#### portal@officeforstudents.org.uk

The XML file is structured and this structure must be followed in order to create a valid submission. The structure is divided into **entities** each containing **fields** and its each of these fields that contain a **value**.

The **Institution** entity (also called Provider entity) contains details about your provider and the **KISCourse** entities (one per course displayed on Unistats) and the **Location** entity. Each **KISCourse** entity contains details about the course and the **Accreditation** entity (if applicable), **CourseLocation** entity, **HESACourse** entity (if applicable) and **ILRAims** entity (if applicable).

See the next page for a detailed overview of the structure. Not all of the entities and fields are required and so the outline represents every possible field that could be returned – these will not all be required in every submission.

For every additional course, the **KISCourse** entity is repeated.

In this guide we will cover a selection of fields that are more complicated, more common and more often completed incorrectly.

## XML file structure (full)

#### Institution (entity):

UKPRN - UK Provider Reference Number

OTHERINST - Franchise UK Provider Reference Number

RECID - Record type indicator SUURL - Student union URL

SUURLW - Student union URL - Welsh

#### KISCourse (entity):

ASSURL - Assessment methods URL

ASSURLW - Assessment methods URL - Welsh

CRSEURL - Course page URL

CRSEURLW - Course page URL - Welsh

DISTANCE - Distance learning

EMPLOYURL - Employment details URL

EMPLOYURLW - Employment details URL - Welsh

FOUNDATION - Foundation year availability

HONOURS - Honours award provision

HECOS - Subject of course - HECoS

KISAIM - Course qualification aim

KISCOURSEID - KIS Course identifier

KISMODE - KIS Course mode

LDCS - LDCS code

LOCCHNGE - Change of course location

LTURL - Learning and teaching methods URL

LTURLW - Learning and teaching methods URL - Welsh

NHS - NHS funded students

NUMSTAGE - Length of courses SANDWICH - Sandwich year availability

SUPPORTURL - Support details URL

SUPPORTURLW - Support details URL - Welsh

TEACHUKPRN - Teaching provider UK Provider Reference Number

TITLE - Course title

TITLEW - Course title - Welsh

TTCID - Teacher training course

UCASPROGID - The UCAS Programme code for the course

UKPRNAPPLY - Application UK Provider Reference Number

YEARABROAD - Year abroad availability

#### Accreditation (entity):

ACCTYPE - Accreditation type

ACCDEPEND - Accreditation dependency

ACCDEPENDURL - Accreditation dependency URL

ACCDEPENDURLW - Accreditation dependency URL - Welsh

#### CourseLocation (entity):

LOCID - Location identifier

UCASCOURSEID - The UCAS Course code for the course

#### **HESACourse** (entity):

HESACOURSEID - HESA course identifier

HESAYEAR - Reporting year of HESA course

REGUKPRN - Registering provider UK Provider Reference Number

TEACHUKPRN - Teaching provider UK Provider Reference Number

#### ILRAims (entity):

ILRAIMID - LAD/LARS qualification aim course code

ILRYEAR - Year of ILR course

REGUKPRN - Registering provider UK Provider Reference Number

TEACHUKPRN - Teaching provider UK Provider Reference Number

#### Location (entity):

LOCID - Location identifier

ACCOMURL - Accommodation cost URL

ACCOMURLW - Accommodation cost URL - Welsh

LATITUDE - Location latitude

LOCNAME - Location identifier name

LOCNAMEW - Location identifier name - Welsh

LOCUKPRN - Location UK Provider Reference Number

LONGITUDE - Location longitude

SUURL - Student union URL

SUURLW - Student union URL - Welsh

# **HESA's data entry tool**

Use of HESA's data entry tool is recommended for the creation of the Unistats XML file. Used alongside the HESA Coding Manual for Unistats 18, it will take you through the process required to create the XML file. If you have made a submission in a previous year, you could get started by opening the old file in the tool and editing the values.

The Coding Manual can be found at:

www.hesa.ac.uk/collection/c18061

A list of the fields in the Unistats submission:

• www.hesa.ac.uk/collection/c18061/index

The data entry tool can be found and downloaded at:

https://submit.hesa.ac.uk/downloads/c18061/c18061xmldataentrytool.msi

Guidance for the tool is located at:

www.hesa.ac.uk/collection/c18061/xmltoolguide

# The submission

This section includes valid values for each of the fields we discuss and some examples of the way complicated situations should be reflected in a Unistats submission.

# Changes

From 2017 onwards, the Key Information Set was renamed as the Unistats collection to move it in line with the website which displays its outputs.

It was decided that entities with 'KIS' in their names previously would keep their names. The four fields of this type are **KISCOURSE**, **KISCOURSEID**, **KISMODE** and **KISAIM**. Many fields were removed from the collection making it easier to complete.

From 2018 onwards the **JACS** field has been replaced with the **HECOS** field to reflect the introduction of the Higher Education Classification of Subjects (HECoS) coding system and Common Aggregation Hierarchy (CAH) will be used to group courses into subject areas.

Full details of the changes to the Unistats collection and the collection timetable can be found in the circular letter from Nicola Dandridge on 22 May 2018, published on the OfS Website:

• <u>www.officeforstudents.org.uk/publications/national-student-survey-and-unistats-updated-timetables-and-changes-for-2018/</u>

# Coverage

All courses included in a Unistats submission:

- Must start between 1 August 2019 and 31 July 2020
  - Any standard academic year course
  - Any non-standard calendar year courses running for 2020
- Must be an undergraduate course E.g.:
  - First degree
  - Integrated undergraduate/postgraduate taught masters degree on the enhanced/extended pattern
  - Foundation degree
  - HND
  - Diploma
  - Other undergraduate courses

- Must not be a HNC
- Must not be an intercalated degree
  - Courses that include a year of another course within them.
- Must not be a closed course i.e.: restricted to certain groups of people and are not available to any suitably qualified candidate.
- Must not be solely available as an apprenticeship
- Must be taught mainly in the UK
- Must be available to UK students
- See the HESA website for full details of the coverage: <a href="www.hesa.ac.uk/collection/c18061/coverage">www.hesa.ac.uk/collection/c18061/coverage</a>

#### Franchised courses

Franchised courses have additional rules to define their eligibility. All eligible courses should be returned by the teaching provider unless.

- The entirety of an provider's Unistats eligible courses are franchised in from a single other provider.
  - Then the teaching provider should have all of their courses returned by the registering provider.
  - The teaching provider does not need to return any data.
- Where a course is registered at one provider and the teaching is shared between both your provider and another provider.
  - The registering provider returns this course.

# **Optional exit points**

Courses with optional exit points, also have additional rules. A course should be returned just once, as a single course unless:

- A student can apply for either the lower award or the upper award:
  - This course should have two separate records returned for it.
  - Provided both the upper and lower awards meet the coverage criteria.

# **Provider entity (Institution)**

The first set of required data falls under the Provider entity.

Fields input here include:

#### **UKPRN**

This can be found on the UKRLP website at:

#### www.ukrlp.co.uk

It should be in the form of an 8 digit number: 88888888.

#### **RECID**

This remains the same for all further education colleges submitting Unistats data

It identifies both the collection at the type of provider so the system knows what it is dealing with.

For the 2018 Unistats collection for further education colleges it is: 18061.

#### **OTHERINST**

This field can exist multiple times within the provider entity. It should be populated with the UKPRN of any partner provider that registers courses which are taught by your provider.

# **SUURL (& SUURLW)**

The URL for your provider's main students union or guild.

Can be a link to student support if there is no union or guild.

# **Location entity**

The Location entity contains data on the location of each campus that the provider has. This data is then used to mark these locations on a map and label the campus at which each course is taught. Key fields input here are:

#### **LOCNAME**

This should be the name of the location as it is wished for students to see it:

**Main Campus** 

**Riverside Campus** 

**City Centre College** 

#### **LOCID**

This is a two letter code used in the **course** entity to indicate the location at which the teaching takes place.

It is suggested that the letters are the initials of the name of the location:

Main campus could have LOCID MC

Riverside campus could have RS

City Centre College could have CC

#### **LATITUDE** and **LONGITUDE**

They can be found on Ordnance Survey website.

http://data.ordnancesurvey.co.uk

These are used in Unistats to pinpoint the location on a map.

Longitude between -8.174000 and 1.824000

Latitude between 49.852000 and 60.875000

Latitude and longitude should be returned to six decimal places for an accurate location.

# **Course entity**

The course entity contains the majority of the data on each course. It has a total of 29 fields in total of which we will cover a selection of key fields that are often completed incorrectly.

#### **KISCOURSEID**

KISCOURSEID is the first of these and is the identifier used for the course throughout the rest of the Unistats process. This identifier can be up to 30 characters long and can contain letters, numbers and the following special characters:

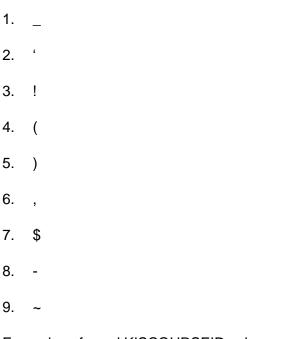

Examples of good KISCOURSEID values are:

- HS18\_FD\_FT (FD Health Studies full-time)
- 12HNDCaSD (HND Computing and Software Development)

An examples of bad KISCOURSEID value is:

Science Course 3 (spaces are hard to identify)

#### **TEACHUKPRN**

This field should only be created for courses that are 'new' (i.e.: when not linking back to previous versions of the course, see: **HESACourse/ILRAims** section). If the returning provider is the only provider of teaching, this field does not need to be returned. Where required, this field can exist multiple times within the KISCourse entity. It should be populated with the UKPRN of any partner provider that teaches a course which is registered by your provider. Where students on a course are taught by more than one provider a **TEACHUKPRN** should be returned for every teaching provider (including the returning provider's own UKPRN if it is one of the teaching providers).

#### **KISAIM**

**KISAIM** is used to describe the type of qualification that will be obtained upon successful completion of the course. E.g.: BSc, HND or FDA. It is used along with the **HONOURS** field and the **TITLE** fields to display the name of a course on Unistats. **KISAIM** should be entered as a three digit code, the full list of codes and the awards they are linked to can be found on the HESA website:

• www.hesa.ac.uk/collection/c18061/kiscourseaim

#### **HONOURS**

**HONOURS** is used to distinguish between courses that do or do not lead to an honours degree. It is used along with the **KISAIM** field and the **TITLE** fields to display the name of a course on Unistats. **HONOURS** should be entered as a single digit: '1' for a course with honours '0' for a course without honours.

#### TITLE

The value included in the **TITLE** field is combined with values in the **KISAIM** and **HONOURS** fields to create the title shown on Unistats.

#### The title field should not include:

- Qualification Aim
- Name of the Provider
- Name of the Campus
- Foundation Year
- Year Abroad
- Placement Year
- Mode
- Honours

#### Course titles on Unistats

Course titles on Unistats are made up of three fields: **KISAIM**, **HONOURS** and **TITLE**. See the examples below.

| KISAIM         | HONOURS | TITLE                                   | Displayed as:                                 |
|----------------|---------|-----------------------------------------|-----------------------------------------------|
| 064<br>(MMath) | 1       | Mathematics                             | MMath (Hons) Mathematics                      |
| 029<br>(DipHE) | 0       | Agriculture (Farm Livestock Production) | DipHE Agriculture (Farm Livestock Production) |
| 036<br>(FdSc)  | 0       | Baking Technology<br>Management         | FdSc Baking Technology Management             |
| 038<br>(HND)   | 0       | Business                                | HND Business                                  |

#### **KISMODE**

**KISMODE** can be submitted as **full-time**, **part-time** or **both**. There is no definite description of what defines the mode of the course and is instead defined by the description provided by the provider.

Entering a mode of '3' will create two records for the course. One that is full-time and one that is part-time. For example:

- A three year degree course that is provided over four years, described on the provider's website as full-time should be returned as full-time.
- A course that is provided both part-time and full-time, in which part-time is taught via distance learning and full-time is not, must be returned as two separate records as there is a significant difference between the two modes.

#### DISTANCE

**DISTANCE** can be submitted as **optionally available**, **only available** or **not available**. It is only part-time courses that can be listed as optionally available. For example:

- A part-time course available as both distance learning and as non-distance learning should be returned as one course that is **optionally available** through distance learning.
- A full-time course available only through distance learning should be returned as **only available**.

#### NUMSTAGE

The **NUMSTAGE** field returns the number of years of full time courses. The field should only be included for full-time courses (or where **KISMODE** = **3**).

This was previously calculated using data in the CourseStage field which has now been removed from the collection.

# **Accreditation entity**

The **Accreditation** entity is contained within the KISCourse entity. It holds all fields necessary to display a professional accreditation held by a course. These accreditations must be currently held or in the process of renewal and the accreditation must be in place in 2019/20 when the course begins. If a course has multiple accreditations you should create multiple accreditation entities, each with one ACCTYPE.

#### **ACCTYPE**

**ACCTYPE** is used to describe the type of professional accreditation held by a course. **ACCTYPE** should be entered as a five digit code, the full list of codes and the awards they are linked to can be found on the HESA website:

• www.hesa.ac.uk/collection/c18061/accreditation\_list

#### **ACCDEPEND**

If an accreditation is dependent on the modules a student chooses, the course should be returned with an **ACCDEPEND** of '1'. If an accreditation is dependent you should also provide a link to further information in the **ACCDEPENDURL** field.

# CourseLocation entity

CourseLocation is an entity within the KISCourse entity. It is used to reference the **LOCID** values that are set in the Location entity.

If a course can be undertaken at more than one campus, more than one CourseLocation entity should be included. Each CourseLocation entity should include only one **LOCID**.

The **LOCID** referenced in CourseLocation should be set to the location of study for the majority of the first year.

**UCASCOURSEID** is dependent on the location of the course and so also fits within the CourseLocation entity. If **KISMODE** = **3** (**Both**) two **UCASCOURSEIDs** should be entered.

# Additional Course entity components

There are three additional course components FOUNDATION, SANDWICH and YEARABROAD.

All of these fields use the values Compulsory (2), Optional (1), Not Available (0).

A sandwich year is defined as a fixed block of a year in industry.

A year abroad is defined as a year of study overseas.

A year in industry overseas is a sandwich year, not a year abroad.

#### **UCAS** data

**UCASCOURSEID** and **UCASPROGID** are used to link to data on the course from UCAS.

**UCASPROGID** is contained in the KISCourse entity and **UCASCOURSEID** is contained in the CourseLocation entity within a KISCourse.

**UCASCOURSEID** is a four digit number between 0000 and 9999.

**UCASPROGID** is a six digit code of the form A00-A00 or Z99-Z99.

The values for both of these fields should be held internally but should be available through UCAS (www.ucas.com/providers/our-service-providers-and-members/collection-tool-help).

#### **HESACourse/ILRAims**

The **ILRAims** and **HESACourse** entities are located within the KISCourse entity. **HESACOURSEID** and **HESAYEAR** are used to link back to courses at HEIs, **ILRAIMID** and **ILRYEAR** are used to link back to courses at further education colleges.

These values are used to link to student level data from the student record (HESA and ILR data), DLHE and NSS. As such, if the data shown on Unistats isn't correct, it is most likely a result of these links not being made correctly.

Each instance of the course taught by the provider in the years **2014**, **2015** and **2016** should be linked to.

ILRAIMIDs or HESACOURSEs should be kept the same but it is possible to link back to courses with different IDs. It is the decision of the provider whether it is suitable to link back to a course if there is a change in the way it was delivered.

For new courses, the **LDCS** and **KISMODE** fields should be populated so data from all courses across the subject can be displayed.

# **Publication thresholds**

For data to be shown on Unistats it must meet its publication threshold. The thresholds are as follows:

| Source:                 | Students included:                 | Threshold:                                            |
|-------------------------|------------------------------------|-------------------------------------------------------|
| ILR/HESA data           | All                                | At least 10 students.                                 |
| National Student Survey | All                                | At least 10 responses and at least 50% response rate. |
| DLHE                    | All                                | At least 10 responses.                                |
| DLHE (excluding salary) | UK, Full-Time                      | At least 68% response rate.                           |
| DLHE (excluding salary) | UK, Part-Time                      | At least 59.5% response rate.                         |
| DLHE (salary only)      | UK, Full-Time, Part-Time           | At least 50% response rate (from employed graduates). |
| LEO                     | England only, Full-Time, Part-Time | At least 15 students.                                 |

# **Aggregation**

In order to show data where the thresholds are not met, data from similar subjects or from previous years will also be used. As each metric has its own threshold, each may require different levels of aggregation.

Aggregation will link to data from the previous year for the subject first to attempt to meet these thresholds. If this isn't enough, it will then aggregate with data from similar subjects.

This is shown by the diagram for a course in Community mental health nursing:

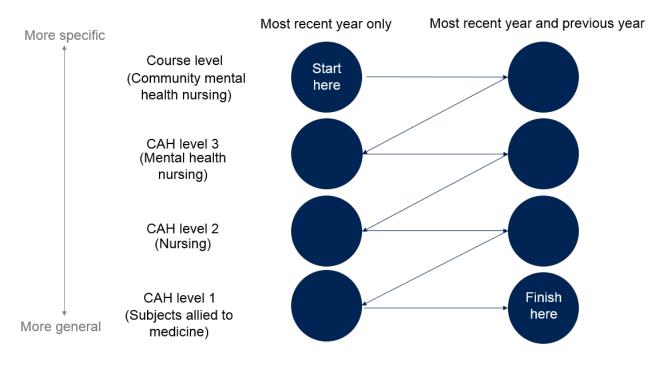

# **System outputs**

This section will cover the outputs that are provided upon the submission of a correctly formatted file. These will be available by clicking the 'Result' button in the Unistats submission group.

## Validation 1

## Filename: XXXXXXXX\_Val1.html

Validation 1 is presented as an html document, it should open in any internet browser. It describes any errors in the structure of the XML file.

#### Commit Stage Validation Results

Below is a summary of your stage 1 validation errors.

If the 'Schema' column has the value 'True' and you are unfamiliar with schema errors, please refer to the HESA web page on Understanding Schema Errors to familiarise yourself with the terminology used in this output

If your file passes Schema Validation, it will be subject to further rule checks in the table below. Each line of the table comprises of the name of the Rule, a Description, the Location of the entity breaking the rule, and a severity. If the severity is 'Error', you cannot sign off this submission. 'Warnings' are permissible, but should be investigated.

For example, if the rule is 'QR C18061. CourseLocation. UCASCOURSEID.2', this means the rule refers to an issue with the CourseLocation entity, specifically with the element UCASCOURSEID. The description of this rule would be 'Where CourseLocation. UCASCOURSEID exists, KISCourse. UCASPROGID must exist.'. The Location column would then help you to locate which one of your KISCourses is breaking this rule. You could then amend your KIS submission as appropriate to ensure that all your UCASCOURSEIDs also contain a UCASPROGID.

| Rule                             | Description                                                                    | Location                                                                                                    | Severity | Schema |
|----------------------------------|--------------------------------------------------------------------------------|----------------------------------------------------------------------------------------------------|----------|--------|
| QR.C18061.HESACourse.HESAYEAR.1  | HESACourse.HESAYEAR = Y1 minus 2) exists then either (HESACourse.HESAYEAR = Y1 | HESACourse.HESACOURSEID = ETCHYP800; HESACourse.HESAYEAR = 2016;   KISCourse.KISCOURSEID = ETCHYP700; KISCourse.TITLE = Children Young People and their   Services; KISCourse.KISAIM = 038; ILRAims.ILRYEAR = ; | Warning  | False  |
| QR.C18061.KISCourse.UCASPROGID.3 |                                                                                | KISCourse.KISCOURSEID = ETCHYP700; KISCourse.TITLE = Children Young People and their Services; KISCourse.KISAIM = 038; KISCourse.UCASPROGID = ; KISCourse.KISMODE = 3;                                          | Warning  | False  |
| QR.C18061.KISCourse.UCASPROGID.3 |                                                                                | KISCourse.KISCOURSEID = PWHESC105; KISCourse.TITLE = FDS Health and Social Care;   KISCourse.KISAIM = 000; KISCourse.UCASPROGID = ; KISCourse.KISMODE = 1;                                                      | Warning  | False  |
|                                  |                                                                                |                                                                                                    |          |        |

## Validation 2

Filename: XXXXXXXX\_Val2.html

Validation 2 is presented as an html document, it should open in any internet browser. It describes any errors in the data supplied.

# **COMMIT** stage validation results

## Second stage validation

Poppleton College Institution UKPRN= 88888888 Submitted on 24/05/18 at 9:59:11

1 KIS courses read in

| Checking business rules   | Validation Rule                                    | Plain English Explanation       | Possible Fixes                               |
|---------------------------|----------------------------------------------------|---------------------------------|----------------------------------------------|
| HESACourse.HESACOURSEID.2 | : (HESACourse.REGUKPRN or Institution.UKPRN)       | The HESA course code and its    | The HESACOURSEID returned does not           |
|                           | combined with HESACourse.HESACOURSEID and          | registering UKPRN and teaching  | appear in our data lookups for the years you |
|                           | HESACourse.TEACHUKPRN (where it exists) must       | UKPRN must be identifiable in   | have specified. Contact your partner HEI to  |
|                           | exist within the Course list for the year given in | the HESA Student record for the | ensure that you are returning the correct ID |
|                           | HESACourse.HESAYEAR.                               | year specified.                 | for the correct years.                       |

#### **Error location**

| Rule broken               | Error location label                                            | Туре  |
|---------------------------|-----------------------------------------------------------------|-------|
| HESACourse.HESACOURSEID.2 | KISCOURSEID = ETCHYP700 HESACourseid = EGUAAC02PC-5/AS33AS37214 | ERROR |

#### Checkdoc 1

#### Filename: Unistats18\_Checkdoc1\_XXXXXXXX.xslx

Checkdoc1 is presented as an Excel workbook which gives details about the submission made to the Unistats system for checking. It contains: Potential eligible courses that were not linked to, Provider Data, Location Data, Course Data, URLs to student support and course pages, Accreditation Data, HESA Courses and ILR Aims linked tom, Course Location Data, Teaching UKPRNs. See the examples below.

#### Front sheet:

#### C18061 (2018/19) Unistats Collection Checkdoc 1

Institution: Poppleton College UKPRN: 88888888 Transaction No: 4

The file you have submitted is not eligible for sign off. Please resolve the errors detailed in the val1 and val2 files.

Run number: 4

Extranet process ID: 15484 File name: 60922-8888888.xml

Time and date file submitted: 24MAY18:09:58:44

Number of Unistats courses: 1

#### **Headline Notes**

If you are using a version of Excel prior to 2007 you may need to press CTRL + ALT + F9 to allow the outputs to be displayed correctly.

## Location sheet:

| C18061 (20                     | 18/19) Unistats Collection Checkdoc 1 |                                 |                      |                          |                |                     |          |
|--------------------------------|---------------------------------------|---------------------------------|----------------------|--------------------------|----------------|---------------------|----------|
| Institution: Poppleton College |                                       |                                 |                      |                          |                |                     |          |
| UKPRN: 888888                  | 88                                    |                                 |                      |                          |                |                     |          |
| Transaction No:                | 4                                     |                                 |                      |                          |                |                     |          |
| Institution Loca               | ation Details                         |                                 |                      |                          |                |                     |          |
|                                |                                       |                                 |                      |                          |                |                     |          |
| Location<br>Identifier         | Location Name                         | Location Name - Welsh           | Location<br>Latitude | Location<br>Longitude    | Location UKPRN | Location UKPRN Name |          |
|                                | Location Name  LOCNAME                | Location Name - Welsh  LOCNAMEW |                      |                          |                |                     | ~        |
| Identifier LOCID               |                                       |                                 | Latitude             | Longitude                | LOCUKPRN -     |                     | <b>v</b> |
| Identifier LOCID               | LOCNAME                               |                                 | LATITUDE ▼           | Longitude<br>LONGITUDE - | LOCUKPRN -     |                     | ~        |

#### Checkdoc 2

#### Filename: Unistats18 Checkdoc2 XXXXXXXX.xslx

Checkdoc2 is presented as an Excel workbook which gives details about the various different datasets we link to. It contains: Entry Qualifications, Tariff Data, Continuation Data, Classification Data, DLHE Employment, DLHE Job Type, DLHE Salary, DLHE Common Jobs, NSS and NSS NHS Results, Level 3 subjects not included in the aggregations. For 2018 the full NSS and DLHE results will no longer be included due to OfS becoming an Official Statistics Provider, data on the populations used will be presented. See the examples below.

#### Front sheet:

## C18061 (2018/19) Unistats Collection Checkdoc 2

Institution: Poppleton College

UKPRN: 88888888

Transaction No: 4

The file you have submitted is not eligible for sign off. Please resolve the errors detailed in the val1 and val2 files.

#### **Headline Notes**

Depending on the version of Excel you are using you may need to press CTRL + ALT + F9 to allow the outputs to be displayed correctly.

These figures are supplied to institutions to inform them of the data that will be included on the Unistats site.

For Student information to be included in these data, it must meet the publication threshold of a population of 10 Full-person equivalents (FPE).

For DLHE information to be included in these data, it must meet the publication threshold of a population FPE of 10 and a 68% response rate for full-time courses or a 59.5% response rate for part-time courses. Salary information relates to those in full-time employment.

For NSS information to be included in these data, it must meet the publication threshold of a population headcount of 10 and a 50% response rate.

All figures except populations are shown as percentages. If the population is less than 52.5, these have been rounded to the nearest five per cent. Otherwise, they have been shown to the nearest per cent.

# **Entry qualifications sheet:**

## C18061 (2018/19) Unistats Collection Checkdoc 2

Institution: Poppleton College UKPRN: 88888888

Transaction No: 4

#### Qualifications on entry

These are the qualifications students held before enrolling on this course.

| Publishing UKPRN<br>(where differs<br>from UKPRN) | KIS course identifier | KIS course title                            | Qualification<br>aim | Honours<br>award<br>provision | Full time (1)/<br>Part time (2) | First Degree<br>(3)/ Other<br>undergraduate<br>(4) | Unavailability<br>reason flag | Aggregation -<br>years | Aggregation -<br>level | CAH subject<br>code    | Subject description |   |
|---------------------------------------------------|-----------------------|---------------------------------------------|----------------------|-------------------------------|---------------------------------|----------------------------------------------------|-------------------------------|------------------------|------------------------|------------------------|---------------------|---|
| AGGUKPRN                                          | KISCOURSEID           | TITLE                                       | KISAIM               | HONOURS                       | MODE                            |                                                    | UNAVAILREASON                 | AGG_YEAR               | AGG_SUBJ               | RPT_SBJ                | SBJ_DESC            |   |
| ¥                                                 | <u> </u>              | <b>▼</b>                                    | Ψ.                   | <u> </u>                      | ~                               | Ψ.                                                 | ¥                             | ¥                      | <b>T</b>               | ¥                      |                     | _ |
| 10000291                                          | ETCHYP700             | Children Young People and their<br>Services | 028                  | 0                             | 2                               | 4                                                  | 1                             | 1                      | 3                      | CAH02-03-03 Ophthalmid | s                   |   |
|                                                   |                       |                                             |                      |                               |                                 |                                                    |                               |                        |                        |                        |                     |   |
|                                                   | •                     | •                                           |                      |                               |                                 |                                                    |                               |                        |                        |                        |                     |   |

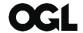

© The Office for Students copyright 2018

This publication is available under the Open Government Licence 3.0.

www.nationalarchives.gov.uk/doc/open-government-licence/version/3/